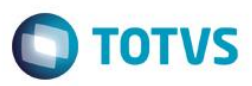

## **Evidência de Testes**

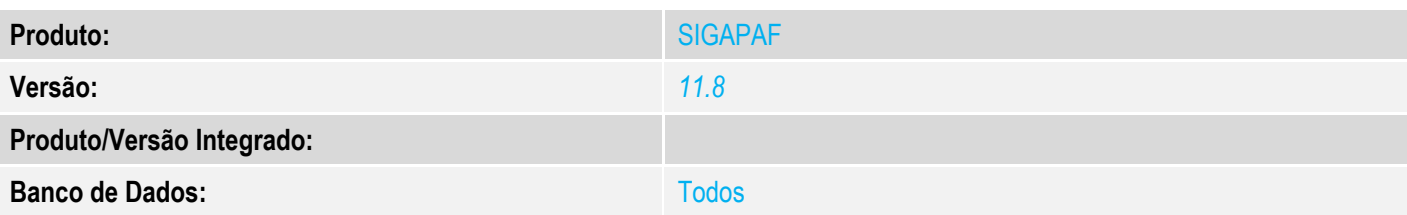

### **1. Evidência e sequência do passo a passo** *[obrigatório]*

#### Acesse SIGAPAF 1 TOTVS Série T Serviços (Microsiga) 02.9.001

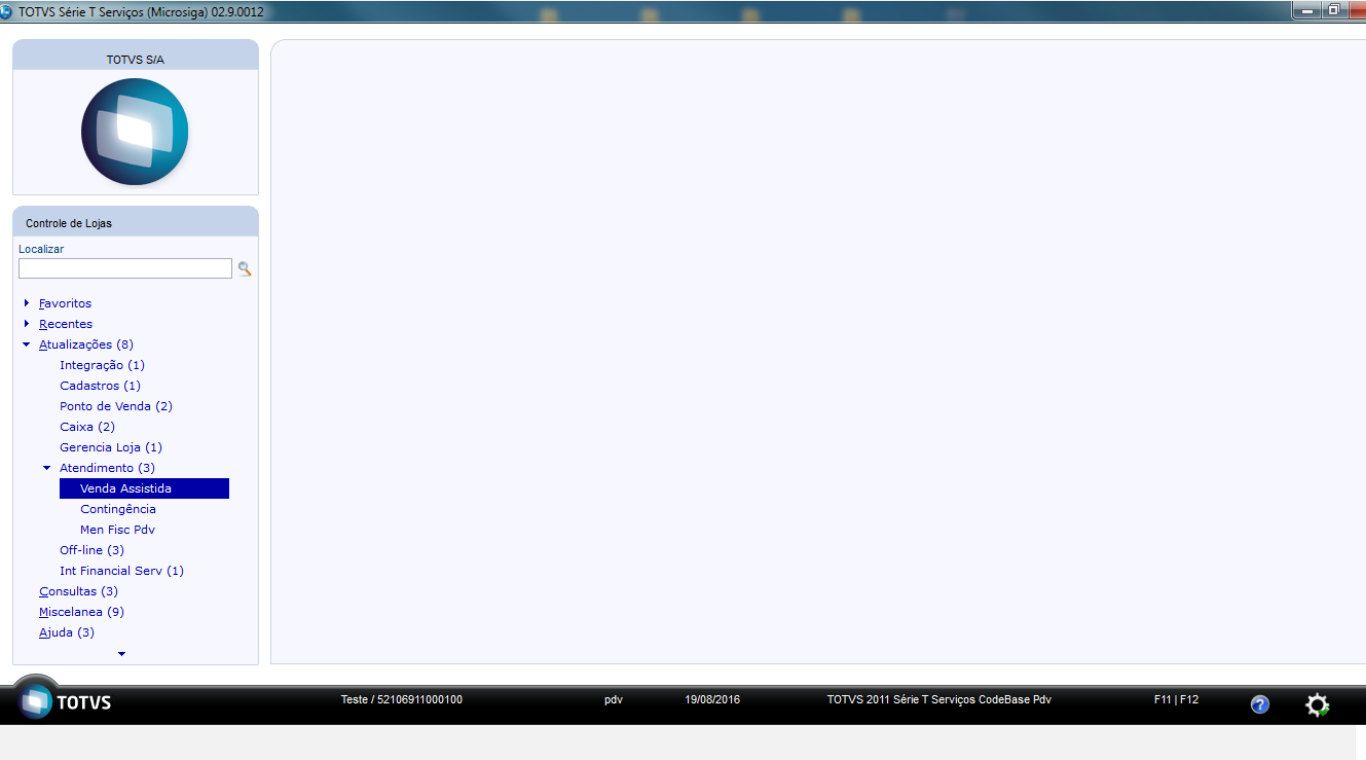

#### Entre no Venda Assistida

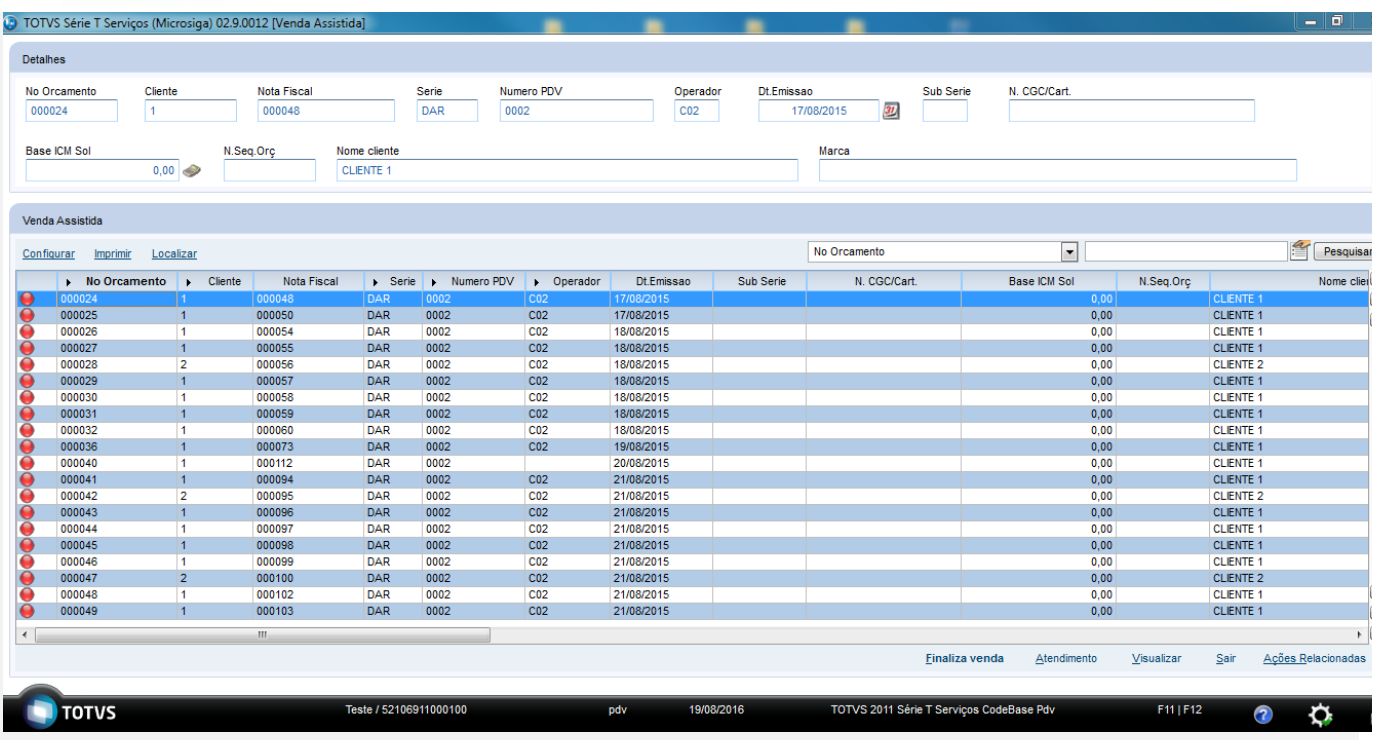

### Clique em Atendimento

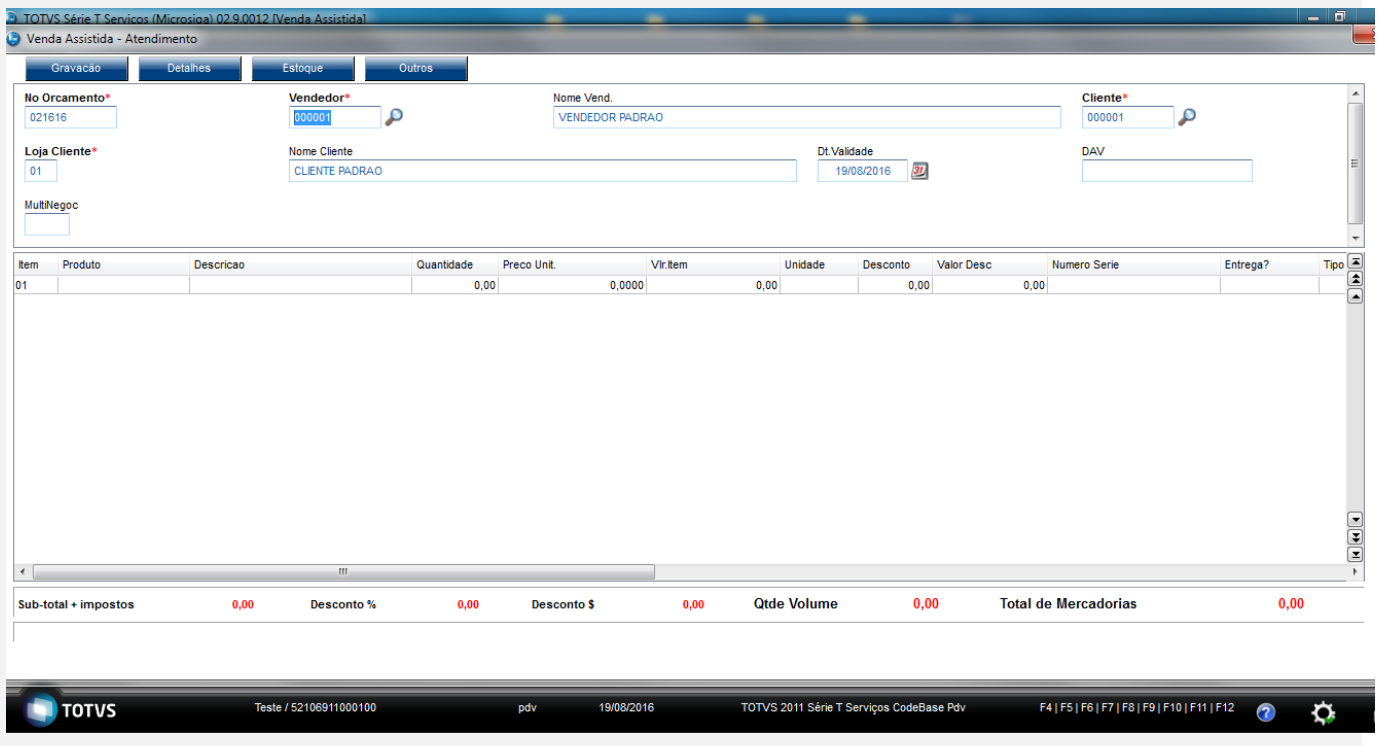

Informe o cliente e o desconto nos campos LR\_DESC ou LR\_VALDESC

**O** TOTVS

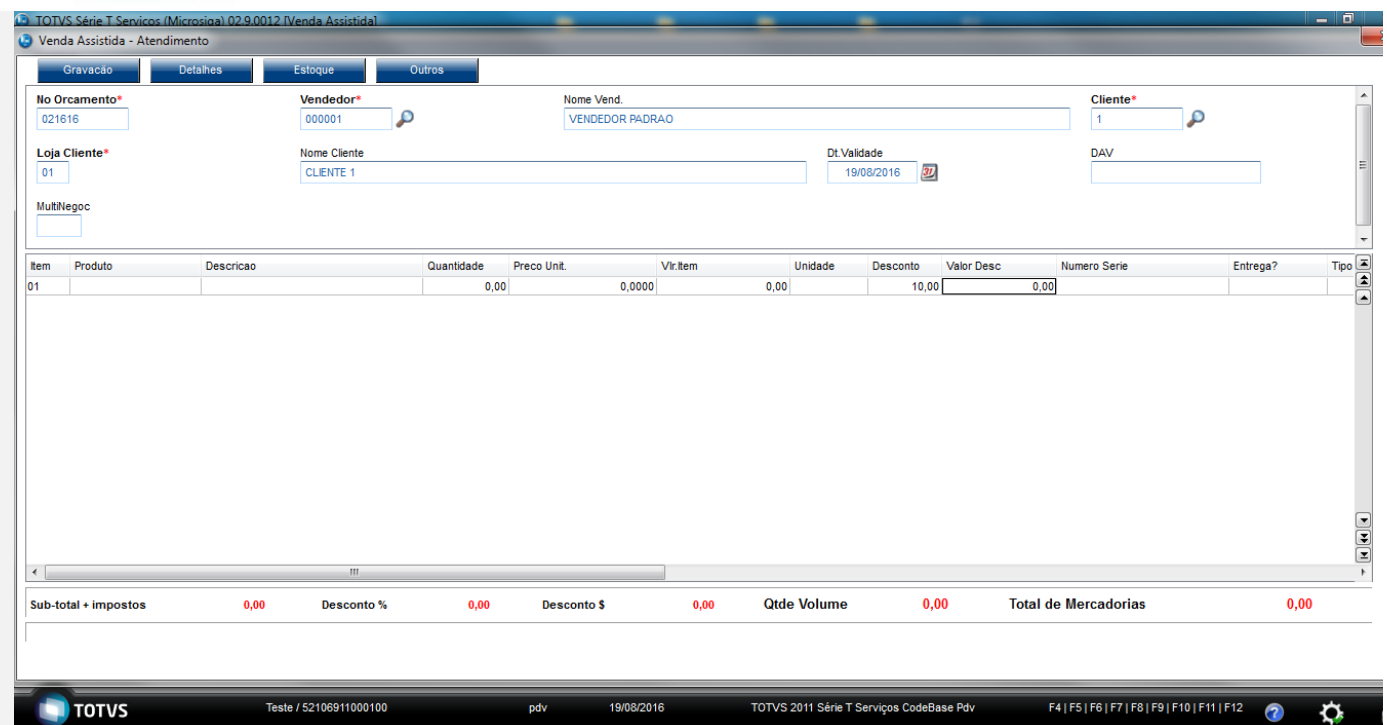

### Informe o código do produto

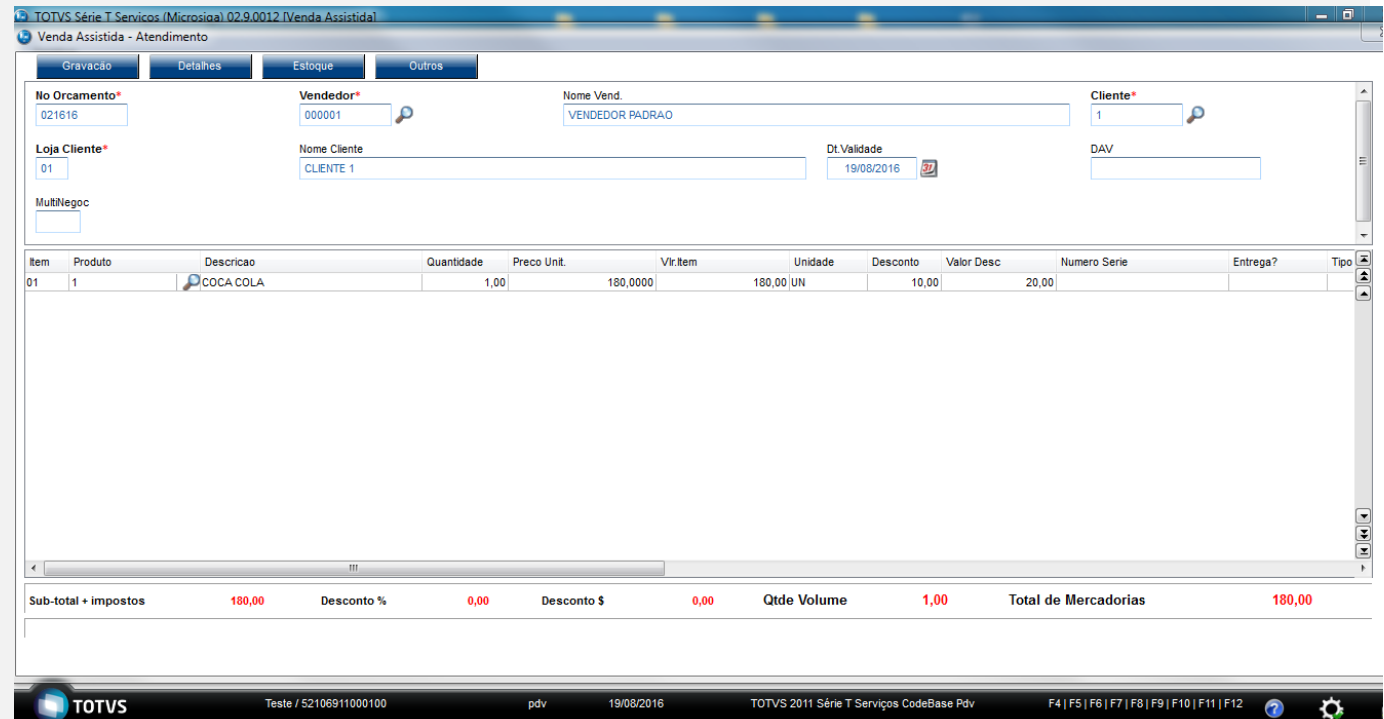

### O desconto manteve

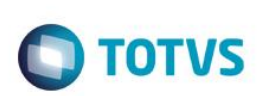

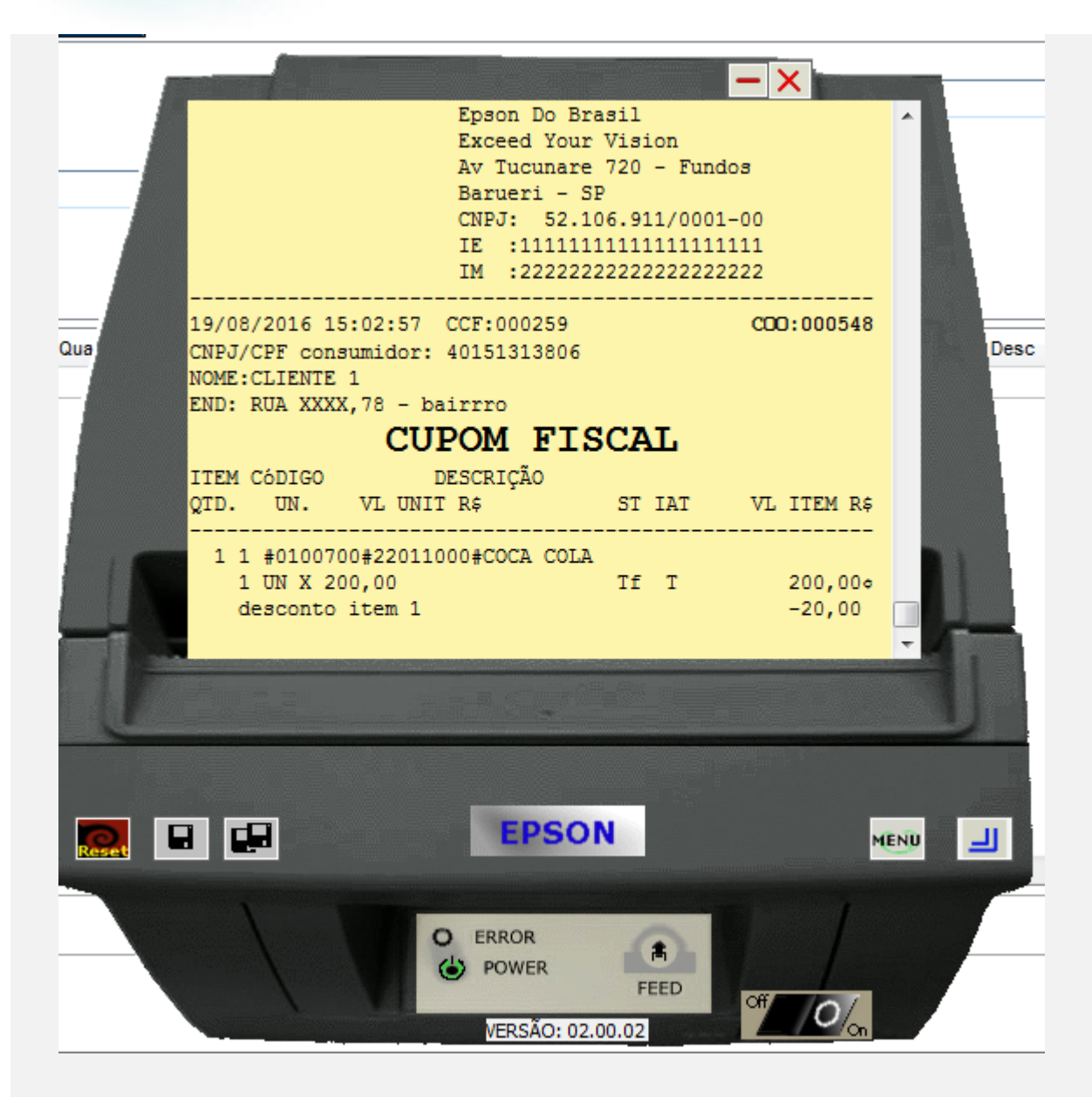

Informado a forma de pagamento

 $\ddot{\Omega}$ 

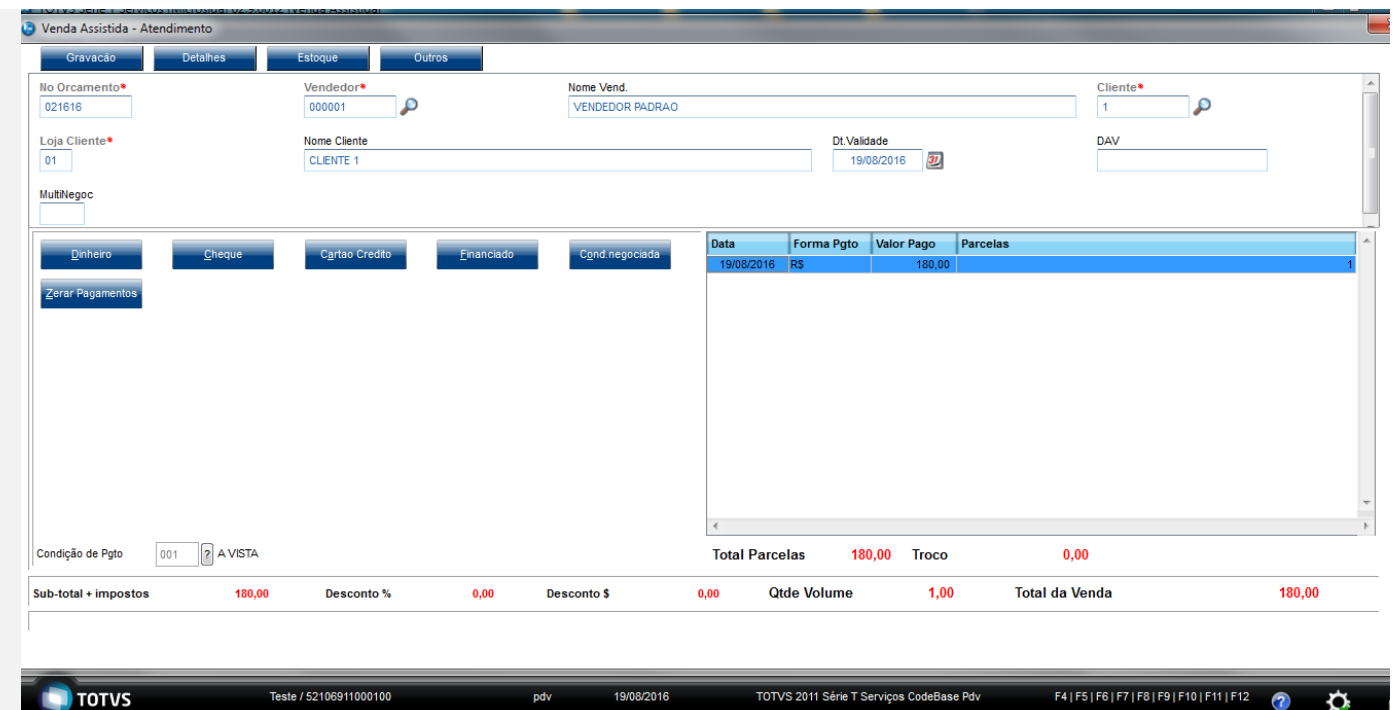

19/08/2016

pdy

TOTVS 2011 Série T Serviços CodeBase Pdv

### Venda Finalizada

Teste / 52106911000100

**TOTUS** 

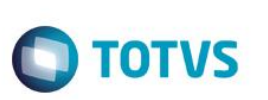

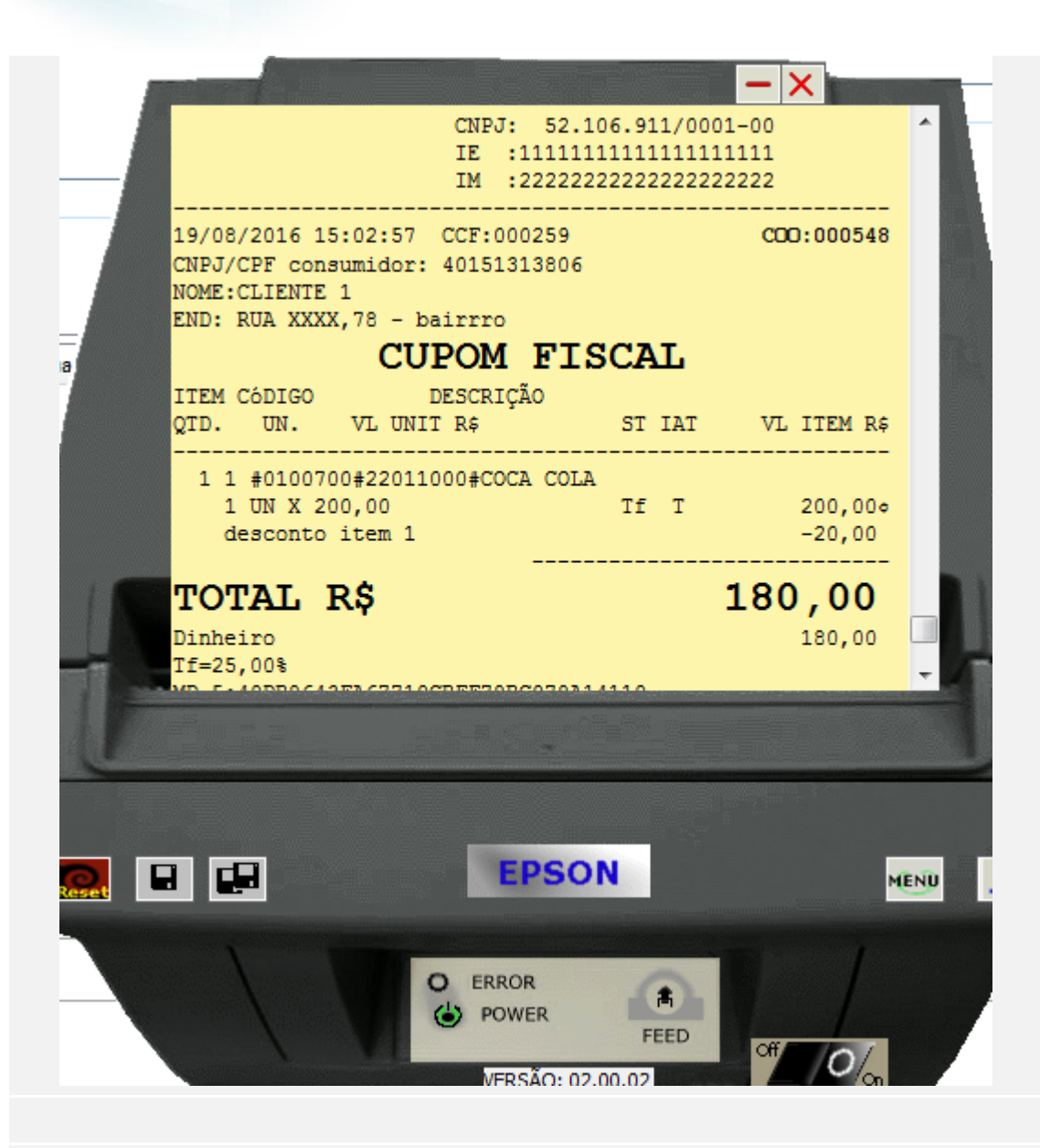

**Teste Integrado (Equipe de Testes)**

[Descrever a sequência dos testes realizados em detalhes e os resultados atingidos. O Print Screen de telas é opcional]

**Teste Automatizado (Central de Automação)** *[Opcional]*

[Informar as suítes executadas e descrever os resultados atingidos]

### **Dicionário de Dados (Codificação)** *[Opcional]*

[O objetivo é incluir o print-screen da tela do dicionário de dados atualizado quando necessário.]

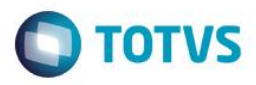

O objetivo é indicar para a equipe de Testes que a informação criada deve ser validada, como por exemplo, publicação de ponto de entrada, etc.